## **SmartMonkey: UI-aware Android testing framework**

```
Thema:
      SmartMonkey: UI-aware Android testing framework
Art:
      BA, MA
BetreuerIn:
      Florian Echtler
ZweitgutachterIn:
     N.N.
Status:
      Entwurf
Stichworte:
     Android, UI, testing, evaluation
angelegt:
      2012-12-06
Textlizenz:
     Unbekannt
Codelizenz:
     Unbekannt
```
## **Hintergrund und Problemstellung**

Das Standard-Testwerkzeug für Android-Apps ist der sog. "monkeyrunner", der zufällige Touch- bzw. Tastenevents erzeugt und damit bei genügend langer Laufzeit einen grossen Teil der Anwendung testet. Sinnvoller wäre es allerdings, die Position und Art der einzelnen UI-Elemente zu erkennen und nur diese mit passenden Eingaben zu bedienen, also z.B. in ein Textfeld mit dem Namen "URL" einen Fake-URL einträgt. Das Tool sollte über "reflection" o.ä. Methoden Zugriff auf die interne Java-Struktur der App haben (ggf. auch offline) und daraus die zu erzeugenden Eingaben ableiten. Alternativ wäre es auch möglich, die UI-Elemente per Bildverarbeitung in Screenshots zu erkennen (schwierig!).

## **Zielsetzung der Arbeit**

In dieser BA/MA soll ein Tool entwickelt werden (z.B. auf Basis des existierenden monkeyrunner), das die obigen Anforderungen erfüllt und im Android-Emulator läuft.

## **Erwartete Vorkenntnisse**

Vorkenntnisse mit Android-Entwicklung sind dringend empfohlen.

From: <https://wiki.mi.uni-r.de/> - **MI Wiki**

Permanent link: **[https://wiki.mi.uni-r.de/arbeiten/smart\\_monkey\\_android](https://wiki.mi.uni-r.de/arbeiten/smart_monkey_android)**

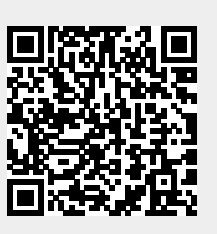

Last update: **01.10.2019 12:14**